## **ANEXO AO EDITAL DE MATRÍCULA N° 01/2023**

## **ANEXO 1 – CRONOGRAMA DO EDITAL DE MATRÍCULA Nº 01/2023**

## **POLO MNPEF N° 05, UNIR CAMPUS DE JI-PARANÁ**

**05/01/2024**: Publicação do Edital de Matrícula no site do Polo em [https://mnpef.unir.br/noticia/pagina,](https://mnpef.unir.br/noticia/pagina) conforme estabeleceu o Edital Complementar MNPEF Nº 01/2023 do Polo n° 05, UNIR Campus de Ji-Paraná.

- Até às 23h59min do dia **09/01/2024**: Prazo para divulgação dos resultados no Edital de Matrícula, ou seja, para divulgação dos candidatos aptos para fazer a matrícula, em [https://mnpef.unir.br/noticia/pagina.](https://mnpef.unir.br/noticia/pagina)
- Até às 23h59min do dia **11/01/2024**: Prazo para interposição dos recursos contra o Edital de Matrícula. Os possíveis recursos devem ser enviados ao email: mnpef.jipa.selecao@gmail.com.
- Até às 23h59min do dia **16/01/2024**: Prazo para análise dos recursos contra os resultados do Edital de Matrícula e para divulgação dos resultados dos possíveis recursos no site do Polo: https://mnpef.unir.br/noticia/pagina.
- Até às 23h59min do dia **18/01/2024**: Divulgação das orientações e convocação para matrícula via SIGAA.
- **19/02/2024**: Início da Matrícula via SIGAA.
- **23/02/2024**: Fim da Matrícula via SIGAA.

## *PROF. WALTER TRENNEPOHL JUNIOR*

*Vice-Coordenador em Exercício do Polo de Ji-Paraná Portaria nº 048/2016/GR/UNIR*

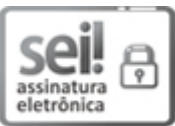

Documento assinado eletronicamente por **WALTER TRENNEPOHL JUNIOR**, **Coordenador(a), Substituto**, em 09/01/2024, às 21:42, conforme horário oficial de Brasília, com fundamento no art. 6º, § 1º, do Decreto nº 8.539, de 8 de [outubro](http://www.planalto.gov.br/ccivil_03/_Ato2015-2018/2015/Decreto/D8539.htm) de 2015.

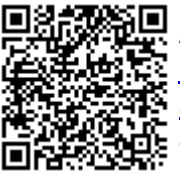

A autenticidade deste documento pode ser conferida no site [http://sei.unir.br/sei/controlador\\_externo.php?](http://sei.unir.br/sei/controlador_externo.php?acao=documento_conferir&id_orgao_acesso_externo=0) [acao=documento\\_conferir&id\\_orgao\\_acesso\\_externo=0,](http://sei.unir.br/sei/controlador_externo.php?acao=documento_conferir&id_orgao_acesso_externo=0) informando o código verificador **1606389** e o código CRC **5C2E286B**.

**Referência:** Processo nº 23118.013181/2023-17 SEI nº 1606389